## Package 'ImVol'

December 4, 2023

Type Package Title Volume Prediction of Trees Using Linear and Nonlinear Allometric Equations Version 0.1.0 Author M. Iqbal Jeelani [aut, cre], Fehim Jeelani [aut], Syed Naseem Geelani [aut], Md Yeasin [aut] Maintainer M. Iqbal Jeelani <jeelani.miqbal@gmail.com> Description Volume prediction is one of challenging task in forestry research. This package is a comprehensive toolset designed for the fitting and validation of various linear and nonlinear allometric equations (Linear, Log-Linear, Inverse, Quadratic, Cubic, Compound, Power and Exponential) used in the prediction of conifer tree volume. This package is particularly useful for forestry professionals, researchers, and resource managers engaged in assessing and estimating the volume of coniferous trees. This package has been developed using the algorithm of Sharma et al. (2017) [<doi:10.13140/RG.2.2.33786.62407>](https://doi.org/10.13140/RG.2.2.33786.62407). License GPL-3 Encoding UTF-8 Imports stats, tidyverse, nls2, caret, ggplot2, dplyr, tidyr RoxygenNote 7.2.1 Depends  $R (= 2.10)$ NeedsCompilation no Repository CRAN Date/Publication 2023-12-04 16:50:05 UTC

### R topics documented:

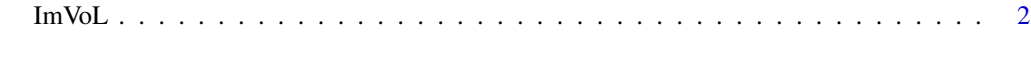

**Index** [3](#page-2-0)

<span id="page-1-0"></span>

#### Description

Volume Prediction of Trees Using Linear and Nonlinear Allometric Equations

#### Usage

ImVoL(data)

#### Arguments

data Datasets

#### Value

• results: Results

#### References

- Sharma, A., Gupta.R.K., Mahajan, P.K and Shilp. 2017.Volume Equation for Cedrus deodara in Kullu District of Himachal Pradesh. Indian Journal of Ecology . 44(6) : 781- 784.http://dx.doi.org/10.13140/RG.2.2.33786.62407
- Tabassum, A., Jeelani, M.I.,Sharma,M., Rather, K R ., Rashid, I and Gul,M.2022. Predictive Modelling of Height and Diameter Relationships of Himalayan Chir Pine .Agricultural Science Digest - A Research Journal. DOI:10.18805/ag.D-555

#### Examples

```
library("ImVol")
data <- system.file("extdata", "data_test.csv", package = "ImVol")
Data<- read.csv(data)
Vol <- ImVoL(Data)
```
# <span id="page-2-0"></span>**Index**

 $ImVol, 2$